**Miksebord License Key Free**

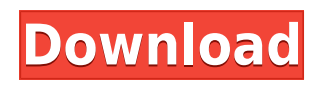

#### **Miksebord Crack + Free Download (April-2022)**

The Miksebord plugin is designed to be used as a virtual instrument. The plugin is very powerful, it contains a mix of various functions. We offer you the Elleven Board, which allows you to simulate the sound of 2 mixers, a reverberation, line-in, a tape machine, a vocoder, and more. The twelve outputs and eleven inputs are ideal for 2 mixers, so you can really get creative with your sound design. When working with the Plugin, you can enhance your performance. For example, if you're mixing an orchestra, you can combine various instruments or mix them in a certain way. The plugin includes a VST interface, so you can enjoy all the effects. You can get this plugin by downloading it from Follow us on social networks Please support the official release version and not the "Creative" version. The Miksebord VST plugin includes elleven stereo inputs one stereo master and four stereo sends. Two pan modes The balance mode simply gains the left and right signal up or down. By right clicking on the pan control you can choose to use the dual panners. In this mode each side of the stereo signal can be sent to both sides, giving you the option to reverse the stereo image, sum it to mono and everything in between. Automation All parameters on the mixer can be automated, and using LiveProfessor's Controller maps you can assign MIDI controllers to each function. Miksebord Description: The Miksebord plugin is designed to be used as a virtual instrument. The plugin is very powerful, it contains a mix of various functions. We offer you the Elleven Board, which allows you to simulate the sound of 2 mixers, a reverberation, line-in, a tape machine, a vocoder, and more. The twelve outputs and eleven inputs are ideal for 2 mixers, so you can really get creative with your sound design. When working with the Plugin, you can

#### **Miksebord (LifeTime) Activation Code**

Pan: \* "pan" controls the balance of each of the four inputs. \* "dual pan" enables you to send each channel to the panning functions of each side of the stereo bus. \* "dual send" enables you to send each channel to each side of the stereo bus. \* "send mono" sends the mono signal to the panning functions of each side of the stereo bus. \* "send balance" sends the balance of each side of the stereo bus to the panning functions of each side of the stereo bus. Mute: \* "mute" mutes the channel. \* "dual mute" mutes both of the channels. Master out (Live) [in]: \* "master out" sends the stereo signal to the master out, which is the first bus on the instrument. \* "dual master out" sends each side of the stereo bus to the master out, which is the first bus on the instrument. Input 1 (Live) [in]: \* "input 1 (Live)" is the left channel of your Live mix. \* "dual input 1 (Live)" is the left channel of your Live mix, sent to both the left and right sides of the stereo bus. Input 2 (Live) [in]: \* "input 2 (Live)" is the right channel of your Live mix. \* "dual input 2 (Live)" is the right channel of your Live mix, sent to both the left and right sides of the stereo bus. Send Out (Live) [out]: \* "send out" sends the stereo bus to the "live" output, which is the second bus on the instrument. \* "dual send out" sends each side of the stereo bus to the "live" output, which is the second bus on the instrument. Input Out (Live) [out]: \* "input out" sends the stereo bus to the "input out", which is the third bus on the instrument. \* "dual input out" sends each side of the stereo bus to the "input out", which is the third bus on the instrument. Master (Miksebord) [out]: \* "master" sends the stereo bus to the master bus. \* "dual master" sends each side of the stereo bus to the master bus. Mux Master 1 (Live) [out]: \* " 2edc1e01e8

# **Miksebord Activation Code With Keygen For PC**

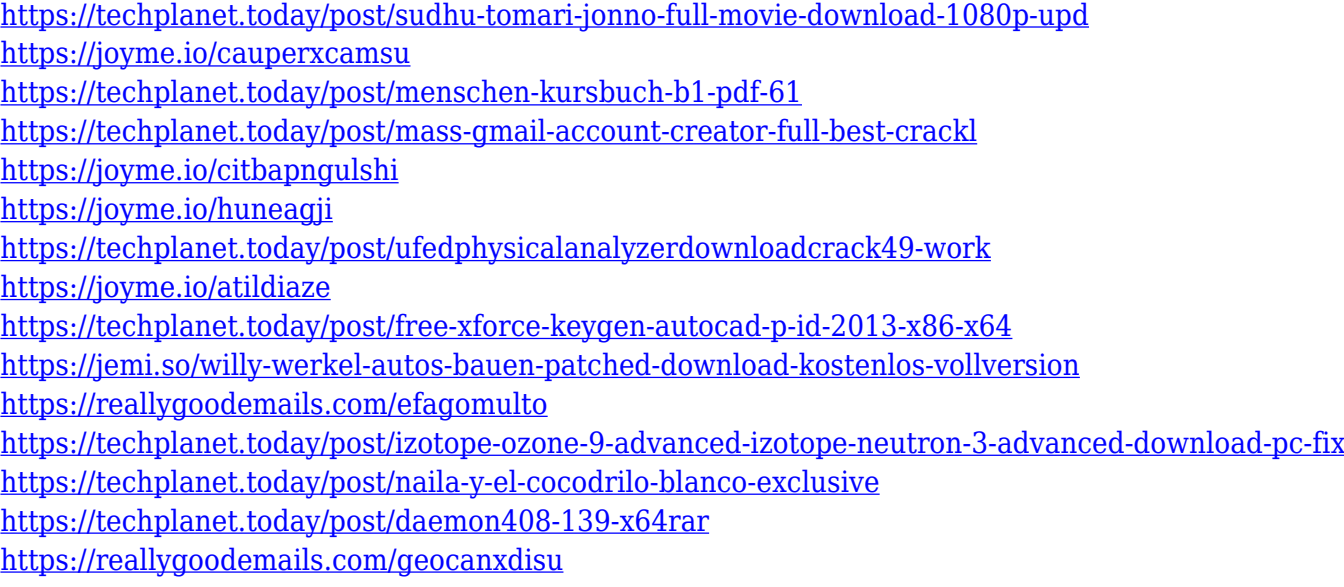

# **What's New in the Miksebord?**

The Miksebord VST plugin includes elleven stereo inputs one stereo master and four stereo sends. Two pan modes The balance mode simply gains the left and right signal up or down. By right clicking on the pan control you can choose to use the dual panners. In this mode each side of the stereo signal can be sent to both sides, giving you the option to reverse the stereo image, sum it to mono and everything in between. Automation All parameters on the mixer can be automated, and using LiveProfessor's Controller maps you can assign MIDI controllers to each function. What's New Release Notes for Live 10.4.2.1 Release Notes for Live 10.4.2.1: Modifier Keys Modifier keys are also now supported in Score view. For instance to change the Mix/Reverb Level you just press your keyboard-number pad and use the mouse to click the desired level. Instrument View enhancements: An x/y editor has been added to the Instrument palette. It allows you to adjust the position and zoom in/out of the view. Pitch Wheel Behaviour We now display the true position of the pitch wheel when playing. Re-Arranging of views There is now a specific view for Mix, Edit, and Fullscreen views. Show/Hide Overview Bar The overview bar can now be hidden by toggling the Show/Hide Overview Bar command on the View menu. Show/Hide Arpeggiator The Show/Hide Arpeggiator command is now available in the View menu. Fixes Fixes: Fixed a bug where the last played soloed note would not be marked as played. Fixed a bug where you could not change the marker on the Detail page when there were more than one instance of the Detail page in a page view. Fixed a bug where you could not perform a volume offset assignment after a track is moved. Fixed a bug where the Mark Time command did not work in Score view when using a Time-Stretched view. Fixed a bug where customizing the channel strip with the color channel buttons did not persist. Fixed a bug where the mixer did not show the data in a Channel Gains view. Fixed a bug where you could not switch a track in the Arrange view to a new view using the keyboard shortcuts. Fixed a bug where the selected Note would not be highlighted in the draw window. Fixed a bug where the pads did not use the selected instrument and/or key in the draw window. Fixed a bug where the Arpeggiator did not work when a track was selected. Fixed a bug where

### **System Requirements:**

Minimum Requirements: OS: Windows 7, Windows 8/8.1, Windows 10 Processor: 1.8 GHz Memory: 512 MB RAM Graphics: Intel HD integrated graphics (800 × 600) Storage: 5 GB available space Additional Notes: Games using the Vulkan API require a graphics card with at least 8 GB of VRAM. Please note that this version will work with both Intel and AMD graphics cards and is compatible with Windows 10 and 8.1. The minimum system requirements for these games

<http://thisaddiction.org/warranty-database-crack-serial-key/>

[https://antoniojackson.com/wp-content/uploads/2022/12/Export-Filter-Editor-For-Jabref-Crack-Incl-P](https://antoniojackson.com/wp-content/uploads/2022/12/Export-Filter-Editor-For-Jabref-Crack-Incl-Product-Key-PCWindows-Latest.pdf) [roduct-Key-PCWindows-Latest.pdf](https://antoniojackson.com/wp-content/uploads/2022/12/Export-Filter-Editor-For-Jabref-Crack-Incl-Product-Key-PCWindows-Latest.pdf)

[http://thefunctionrooms.info/wp-content/uploads/2022/12/Domain-Name-Analyzer-Pro-Crack-With-Pr](http://thefunctionrooms.info/wp-content/uploads/2022/12/Domain-Name-Analyzer-Pro-Crack-With-Product-Key-MacWin.pdf) [oduct-Key-MacWin.pdf](http://thefunctionrooms.info/wp-content/uploads/2022/12/Domain-Name-Analyzer-Pro-Crack-With-Product-Key-MacWin.pdf)

<https://nfdd.sg/smart-calendar-free/>

<https://www.sanatenstitusu.com/wp-content/uploads/hughmigi.pdf>

[https://freelance-difference.com/wp-content/uploads/2022/12/FolderHider-Crack-License-Key-Full-M](https://freelance-difference.com/wp-content/uploads/2022/12/FolderHider-Crack-License-Key-Full-MacWin.pdf) [acWin.pdf](https://freelance-difference.com/wp-content/uploads/2022/12/FolderHider-Crack-License-Key-Full-MacWin.pdf)

[http://www.kiwitravellers2017.com/wp-content/uploads/2022/12/File-Transfer-Using-IP-Address-Cra](http://www.kiwitravellers2017.com/wp-content/uploads/2022/12/File-Transfer-Using-IP-Address-Crack-LifeTime-Activation-Code-Free-Download.pdf) [ck-LifeTime-Activation-Code-Free-Download.pdf](http://www.kiwitravellers2017.com/wp-content/uploads/2022/12/File-Transfer-Using-IP-Address-Crack-LifeTime-Activation-Code-Free-Download.pdf)

<https://warshah.org/vocalist21-voicemail-to-email-crack-keygen-pc-windows/>

[https://z333a3.n3cdn1.secureserver.net/wp-content/uploads/2022/12/Digital-clock-with-BCD-counter](https://z333a3.n3cdn1.secureserver.net/wp-content/uploads/2022/12/Digital-clock-with-BCD-counters.pdf?time=1670850628) [s.pdf?time=1670850628](https://z333a3.n3cdn1.secureserver.net/wp-content/uploads/2022/12/Digital-clock-with-BCD-counters.pdf?time=1670850628)

<https://gtpsimracing.com/wp-content/uploads/2022/12/nekbiri.pdf>